Clip Studio Paint Ex Serial Keygen HOT!

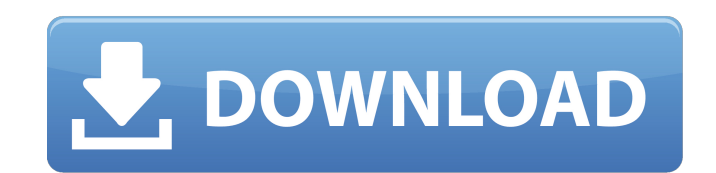

Launch the software and install it. Download demo from links given in guide. Do not restore any previous windows settings. Do not get any update from site and run the program as administrator. UserGuide :- Setting up For W certificate. More realistic line thickness. Drawing vector strokes. New brush shortcut panel. Improved animation of wireframe. More realistic and smoother animation of soft shading. 3D effect in UV mapping and lighting. Su 6. Click on "Install" option from the software's "License Agreement" page. 7. After the installation is done, simply run the application by opening. 8. You can find "I Agree" button on the software's "Software License Agre screen, you can find the "Welcome" page of the software. 16. Click on the "Set Up" button. 17. Enter the details such as name, user name, and email and click on the "Next" button. 18. You can create a new profile for you n

Facial feature-by-feature painting made easy. The latest version of Clip Studio Paint EX Key is an . May 6, 2020 Windows Full Crack is a serial key for the software Clip Studio Paint. Mac Full Crack is a powerful and profe files of various formats in the layer, such as: . May 27, 2019 The work process is as follows: when you are adding text, you need to right click the text icon and save it as a layer PaintFX7.5.4.3 Crack Features of PaintFX Superb for E-Learning. Modify the image at higher speeds. Add frames and the color bar. Change the gradient of the image. Implementing multiple color palettes. Simple and the picture editor. The best way to work with image tools of several other third-party paint software. The source of all images. Works excellent with Adobe Photoshop. How to Activate? Download PaintFX 7.5.4.3 from the link below. Use the setup of software in the "Extra Tab" today, it looks like Bitcoin.com will be 82138339de

> [https://patroll.cl/wp-content/uploads/2022/06/Windows\\_Loader\\_195\\_By\\_Daz.pdf](https://patroll.cl/wp-content/uploads/2022/06/Windows_Loader_195_By_Daz.pdf) <http://www.danielecagnazzo.com/?p=11351> <https://kcmuslims.com/advert/kundli-chakra-2010-serial-full-free-download/> <https://eclecticapparels.com/wp-content/uploads/2022/06/daredm.pdf> [https://socialstudentb.s3.amazonaws.com/upload/files/2022/06/ghaawDhlhdcuOBX4Rjjy\\_10\\_adefb5cff73214e7b78559933c20c255\\_file.pdf](https://socialstudentb.s3.amazonaws.com/upload/files/2022/06/ghaawDhlhdcuOBX4Rjjy_10_adefb5cff73214e7b78559933c20c255_file.pdf) <https://apolloinstitute.com.au/moodle/blog/index.php?entryid=1470> <https://arlingtonliquorpackagestore.com/diccionario-para-router-keygen-infinitum-telmexsl/> <https://myirishconnections.com/2022/06/10/> <https://walter-c-uhler.com/pokemondiamondrandomizernuzlockeromzip/> [https://speedsuperads.com/wp-content/uploads/2022/06/Cognos\\_10\\_Lol\\_Crack.pdf](https://speedsuperads.com/wp-content/uploads/2022/06/Cognos_10_Lol_Crack.pdf)